# **Oscilloscope Applications:**

Hands-on modules

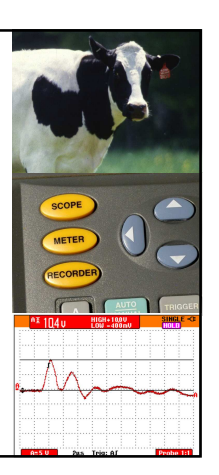

Presented by: Paul Ortmann, P.E. Senior Electrical Engineer Idaho Power Company portmann@idahopower.com

### **Overview**

We'll be seeing and practicing several different applications of oscilloscopes, from the very basic to advanced.

# **Modules**

- 1. Oscilloscopes and cow behavioral response
- 2. Preliminary Setup
- 3. Getting signals to the scope
- 4. Capture, measure, and save a continuous waveform

# **Modules - continued**

- 5. Capture a transient and measure it with cursors
- 6. Recording with an oscilloscope
- 7. Time of arrival test
- 8. Using a computer with a scope
- 9. Electrical fingerprints

# **Module 1:**

Oscilloscopes and cow behavioral response

Waveforms:

a)continuous, 20kHz sine, 5V peak amplitude b)Transient c)10 cycle, 60Hz, 1.5V RMS, sine

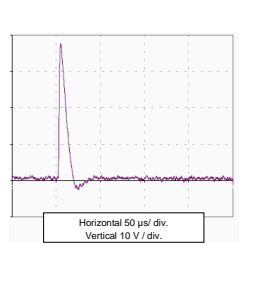

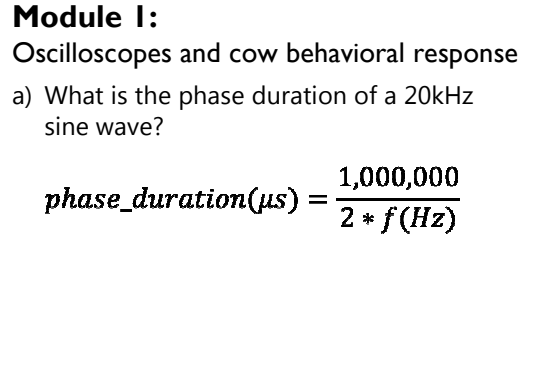

4

6

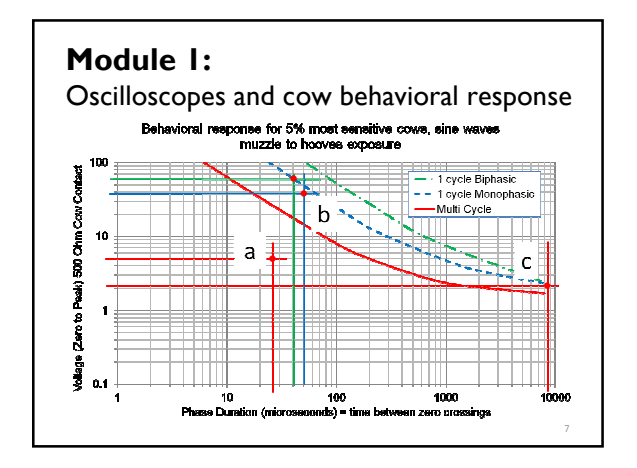

#### **Module 2:**

Preliminary Setup

- 1. Clear memory and set to defaults
- 2. Time (and date if available)
- 3. Channel A: 1:1 voltage probe with DC coupling
- 4. Channel B: 100mV/A AC current probe

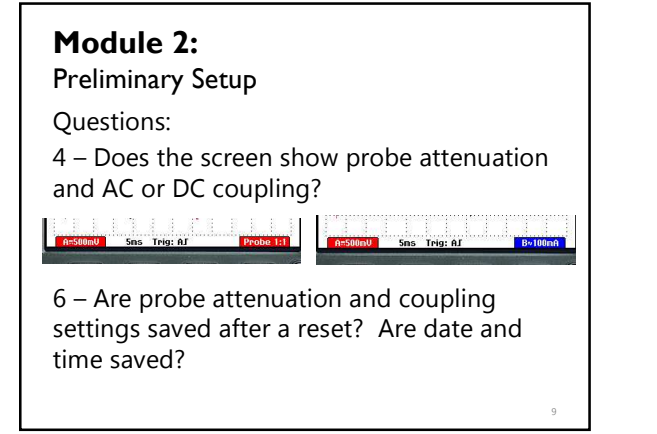

### **Module 3:**

Getting Signals to Scopes

- 1) Big, open loop
- 2) Twisted pair
- 3) (better) twisted pair with shield

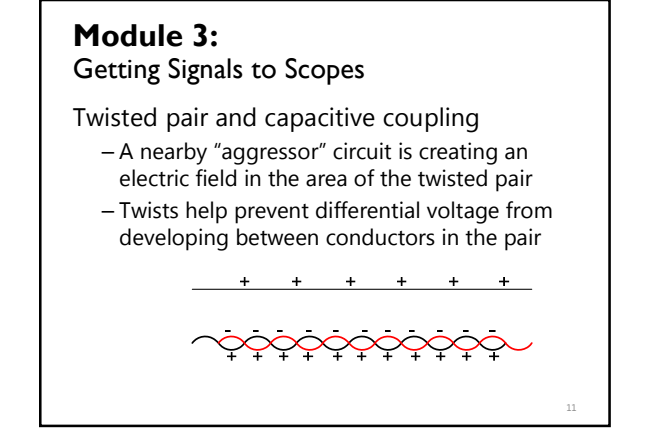

# • Twisted pair and inductive coupling – A nearby "aggressor" circuit is creating a magnetic field in the area of the twisted pair – Twists force induced EMF to be "common mode" **Module 3:** Getting Signals to Scopes

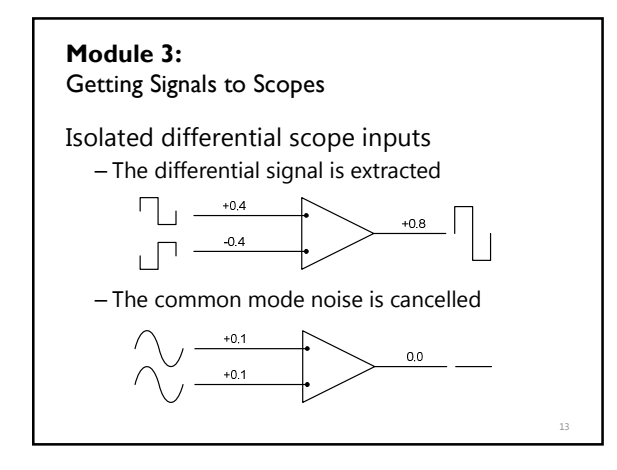

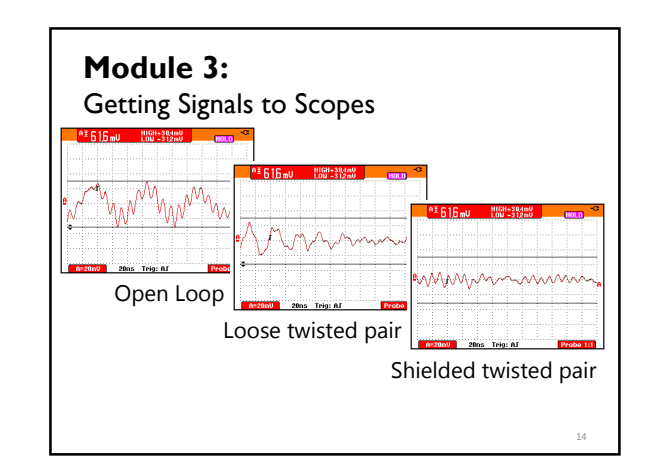

#### **Module 4:**

Capture, measure, save a continuous waveform

- 1) Check probes
- 2) Connect low-voltage AC source
- 3) Experiment with trigger settings
- 4) Experiment with time and voltage scale
- 5) Set readings to zero-to-peak voltage and frequency or pulse width
- 6) Save and recall the scope screen

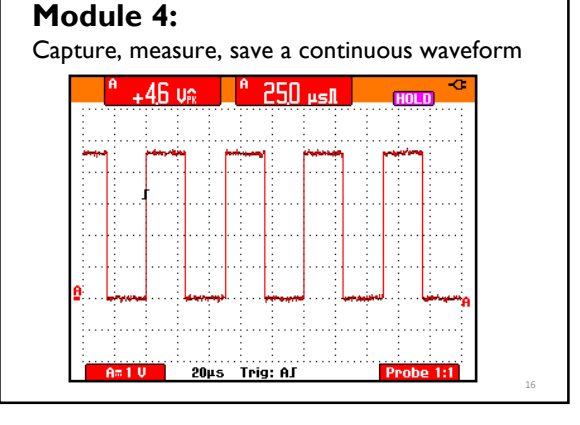

#### **Module 5:**

Capture a transient and measure with cursors

- 1) Check probes
- 2) Connect transient source
- 3) Adjust trigger, time, and voltage scales to get clear picture of the transient.
- 4) Measure zero-to-peak voltage with cursors
- 5) Measure phase duration with cursors
- 6) Compare your measurements with others

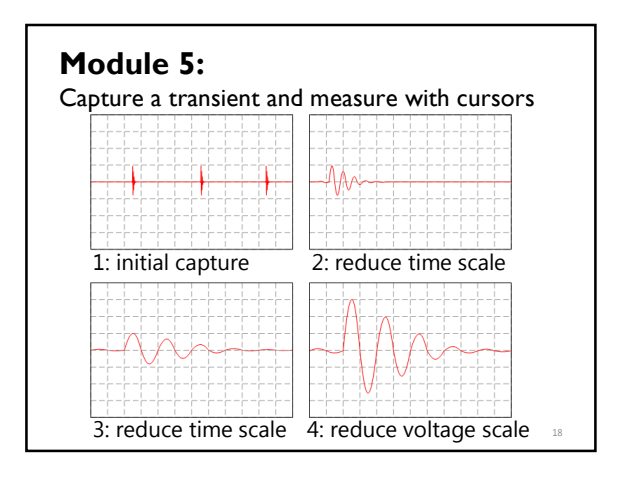

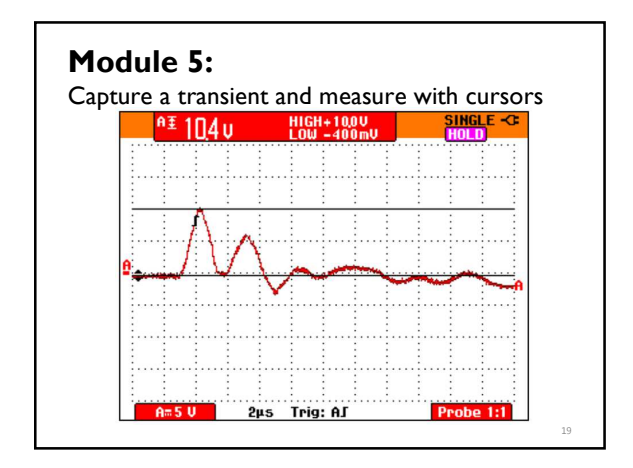

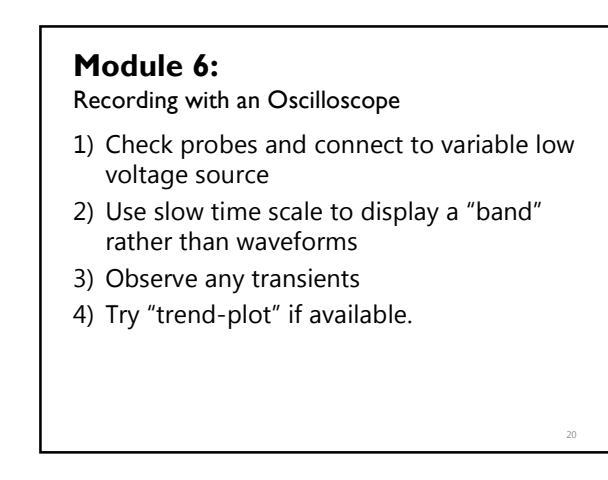

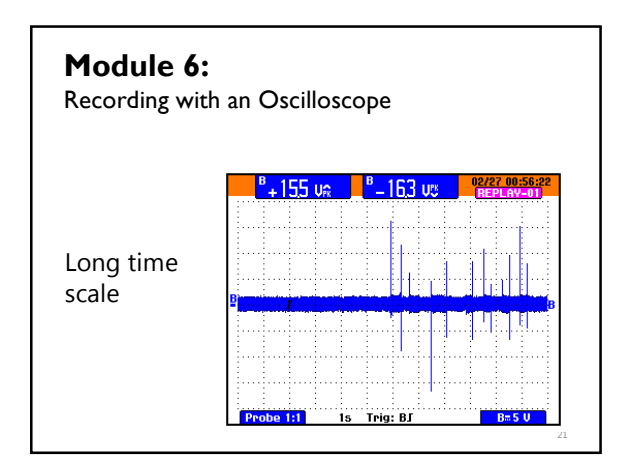

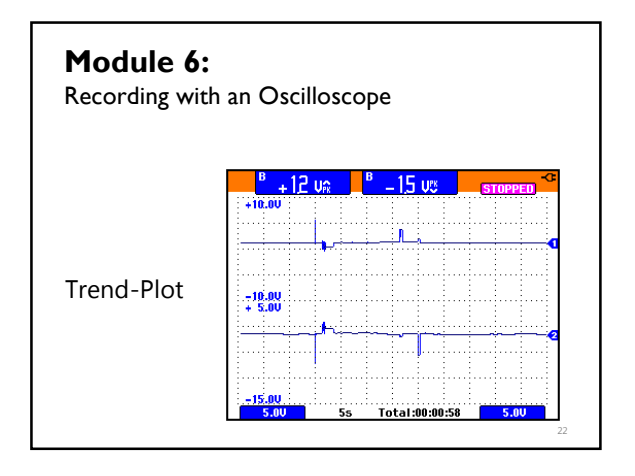

#### **Module 7:**

Time of arrival to find transient sources

- 1) Connect transient source to two channels of scope using one long and one short cable
- 2) Use short time span and catch leading edge of transient
- 3) Observe time delay for signal to travel through longer cable

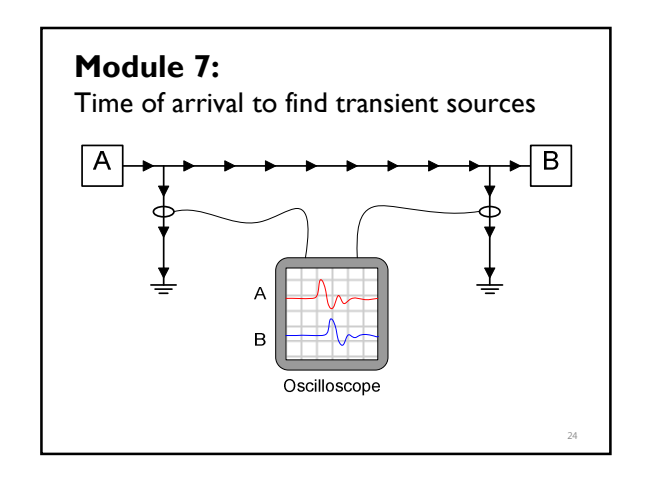

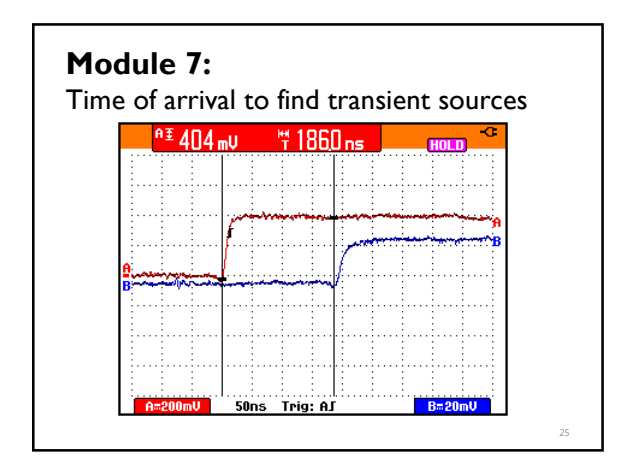

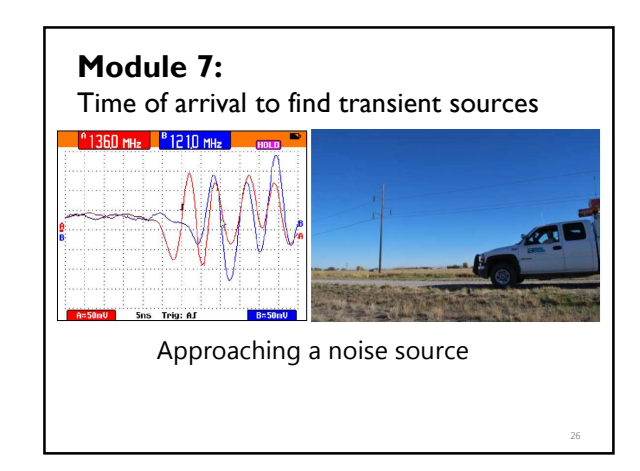

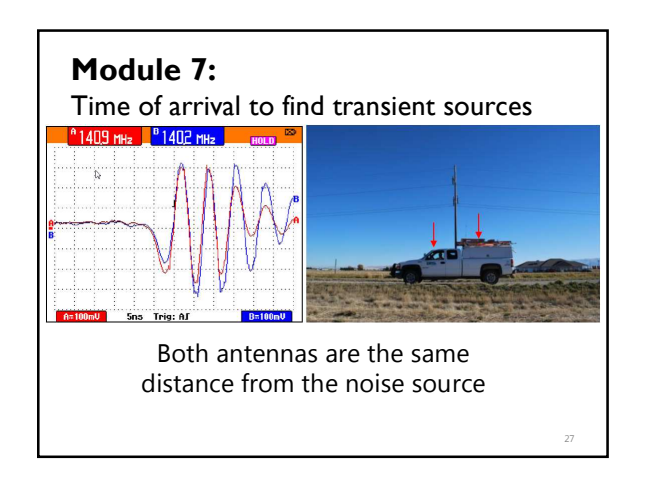

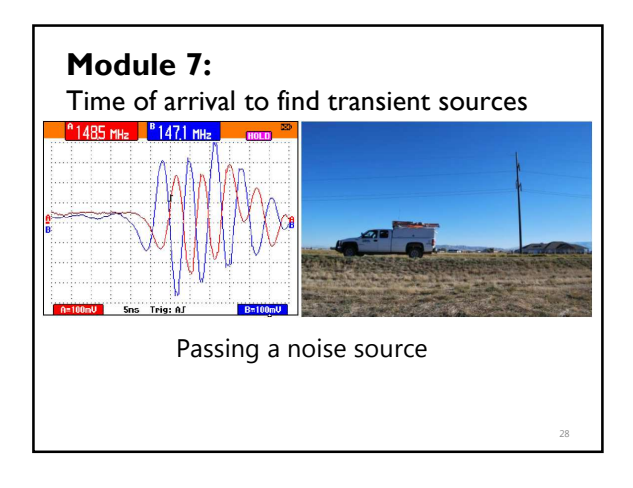

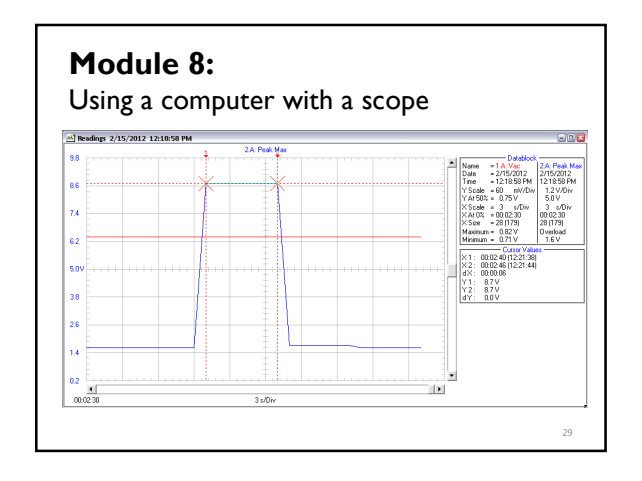

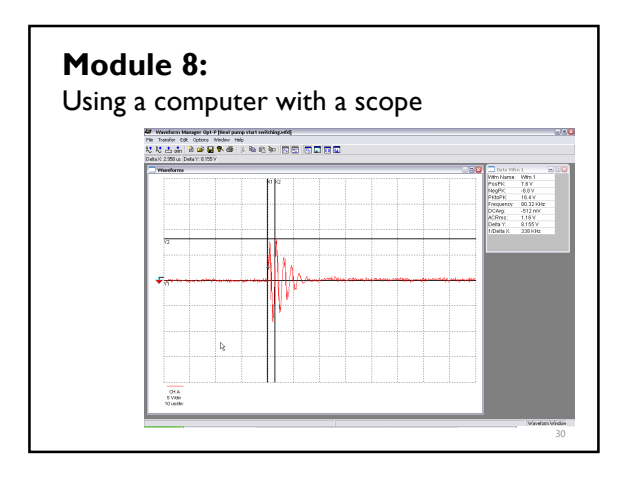

#### **Module 9:**

Electrical fingerprints

- 1) Connect scope to neutral-to-ground voltage at outlet, set to capture intermittent transients
- 2) Switch a load on and off. Capture "characteristic" switching transients
- 3) See if you can identify load from transient

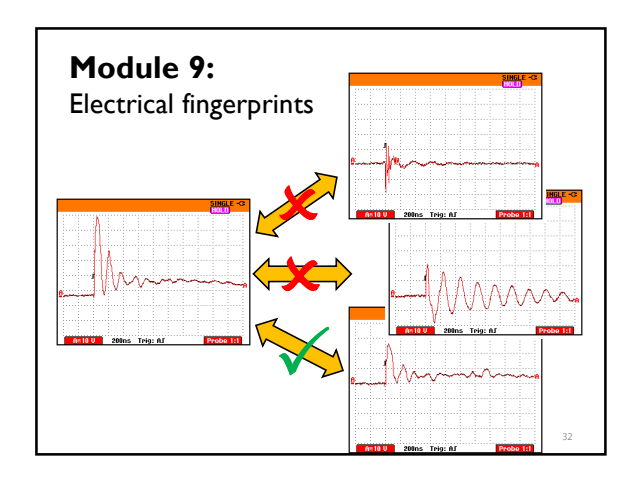

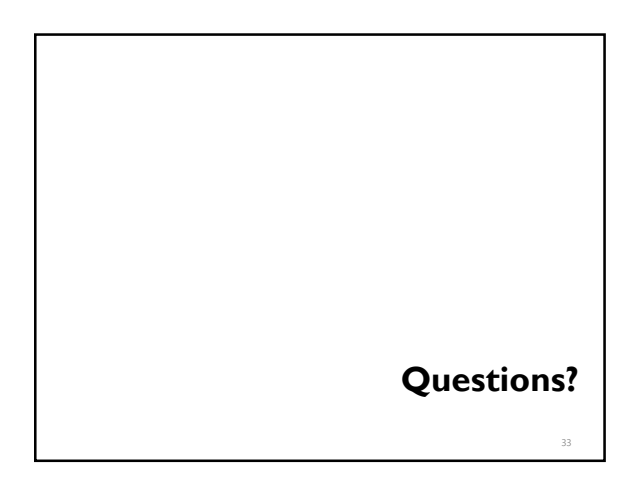